## MIGSA**: Getting pbcmc datasets**

**Juan C Rodriguez CONICET** Universidad Católica de Córdoba Universidad Nacional de Córdoba

**Cristóbal Fresno** Instituto Nacional de Medicina Genómica

**Andrea S Llera CONICET** Fundación Instituto Leloir

**Elmer A Fernández CONICET** Universidad Católica de Córdoba Universidad Nacional de Córdoba

## **Abstract**

In this vignette we are going to show how we got the RData *pbcmcData.RData* which can be loaded via the MIGSAdata package using data(pbcmcData).

*Keywords*: singular enrichment analysis, over representation analysis, gene set enrichment analysis, functional class scoring, big omics data.

## **1. Getting the data**

Following we give the used code to download this data and their PAM50 subtypes.

```
> library(limma);
> library(pbcmc);
> # datasets included in BioConductor repository
> libNames <- c("mainz", "nki", "transbig", "unt", "upp", "vdx");
> # let's load them!
> pbcmcData <- lapply(libNames, function(actLibName) {
+ print(actLibName);
+
+ # the pbcmc package provides an easy way to download and classify them
+ actLib <- loadBCDataset(Class=PAM50, libname=actLibName, verbose=FALSE);
+ actLibFilt <- filtrate(actLib, verbose=FALSE);
+ actLibFilt <- classify(actLibFilt, std="none", verbose=FALSE);
+ actSubtypes <- classification(actLibFilt)$subtype;
+
+ # get the expression matrix and the annotation
+ actExprs <- exprs(actLib);
+ actAnnot <- annotation(actLib);
+
```

```
2 MIGSA: Getting pbcmc datasets
```

```
+ # we recommend working allways with Entrez IDs, let's match them with
+ # expression matrix rownames (and modify them)
     if (all(actAnnot$probe == rownames(actExpress))) { }+ actExprs <- actExprs[!is.na(actAnnot$EntrezGene.ID),];
+ actAnnot <- actAnnot[!is.na(actAnnot$EntrezGene.ID),];
+ rownames(actExprs) <- as.character(actAnnot$EntrezGene.ID);
+ } else {
+ matchedEntrez <- match(rownames(actExprs), actAnnot$probe);
         # all(rownames(actExprs) %in% actAnnot$probe == !is.na(matchedEntrez));
+
+ stopifnot(all(
+ actAnnot$probe[!is.na(matchedEntrez)] ==
+ rownames(actExprs)[!is.na(matchedEntrez)]));
+
+ actExprs <- actExprs[!is.na(matchedEntrez),];
+ actAnnot <- actAnnot[!is.na(matchedEntrez),];
+ stopifnot(all(actAnnot$probe == rownames(actExprs)));
+ actExprs <- actExprs[!is.na(actAnnot$EntrezGene.ID),];
+ actAnnot <- actAnnot[!is.na(actAnnot$EntrezGene.ID),];
+ rownames(actExprs) <- as.character(actAnnot$EntrezGene.ID);
+ }
+
+ # average repeated genes expression
+ actExprs <- avereps(actExprs);
+
+ stopifnot(all(colnames(actExprs) == names(actSubtypes)));
+ # filtrate only these two conditions
+ actExprs <- actExprs[, actSubtypes %in% c("Basal", "LumA")];
+ actSubtypes <- as.character(
+ actSubtypes[actSubtypes %in% c("Basal", "LumA")]);
+
+ return(list(geneExpr=actExprs, subtypes=actSubtypes));
+ })
> names(pbcmcData) <- libNames;
```
And let's check it is the same data.

```
> # save the just created pbcmcData to newPbcmcData
> newPbcmcData <- pbcmcData;
> library(MIGSAdata);
> # and load the MIGSAdata one.
> data(pbcmcData);
> all.equal(newPbcmcData, pbcmcData);
```
**Session Info**

```
> sessionInfo()
R version 4.1.1 (2021-08-10)
Platform: x86_64-pc-linux-gnu (64-bit)
Running under: Ubuntu 20.04.3 LTS
Matrix products: default
BLAS: /home/biocbuild/bbs-3.14-bioc/R/lib/libRblas.so
LAPACK: /home/biocbuild/bbs-3.14-bioc/R/lib/libRlapack.so
locale:
 [1] LC_CTYPE=en_US.UTF-8 LC_NUMERIC=C
 [3] LC_TIME=en_GB LC_COLLATE=C
 [5] LC_MONETARY=en_US.UTF-8 LC_MESSAGES=en_US.UTF-8
 [7] LC_PAPER=en_US.UTF-8 LC_NAME=C
 [9] LC_ADDRESS=C LC_TELEPHONE=C
[11] LC_MEASUREMENT=en_US.UTF-8 LC_IDENTIFICATION=C
attached base packages:
[1] stats4 stats graphics grDevices utils datasets methods
[8] base
other attached packages:
 [1] edgeR_3.36.0 MIGSAdata_1.17.0 MIGSA_1.18.0
 [4] mGSZ_1.0 ismev_1.42 mgcv_1.8-38
 [7] nlme_3.1-153 MASS_7.3-54 limma_3.50.0
[10] GSA_1.03.1 BiocParallel_1.28.0 GSEABase_1.56.0
[13] graph_1.72.0 annotate_1.72.0 XML_3.99-0.8
[16] AnnotationDbi_1.56.0 IRanges_2.28.0 S4Vectors_0.32.0
[19] Biobase_2.54.0 BiocGenerics_0.40.0
loaded via a namespace (and not attached):
 [1] Category_2.60.0 bitops_1.0-7 matrixStats_0.61.0
 [4] bit64_4.0.5 httr_1.4.2 GenomeInfoDb_1.30.0
 [7] Rgraphviz_2.38.0 tools_4.1.1 utf8_1.2.2
[10] R6_2.5.1 vegan_2.5-7 DBI_1.1.1
[13] colorspace_2.0-2 permute_0.9-5 tidyselect_1.1.1
[16] bit_4.0.4 compiler_4.1.1 formatR_1.11
[19] ggdendro_0.1.22 labeling_0.4.2 scales_1.1.1
[22] genefilter_1.76.0 RBGL_1.70.0 digest_0.6.28
[25] stringr_1.4.0 AnnotationForge_1.36.0 XVector_0.34.0
[28] pkgconfig_2.0.3 fastmap_1.1.0 rlang_0.4.12
[31] rstudioapi_0.13 RSQLite_2.2.8 farver_2.1.0
[34] GOstats_2.60.0 generics_0.1.1 jsonlite_1.7.2
[37] dplyr_1.0.7 RCurl_1.98-1.5 magrittr_2.0.1
[40] GO.db_3.14.0 GenomeInfoDbData_1.2.7 futile.logger_1.4.3
[43] Matrix_1.3-4 Rcpp_1.0.7 munsell_0.5.0
```
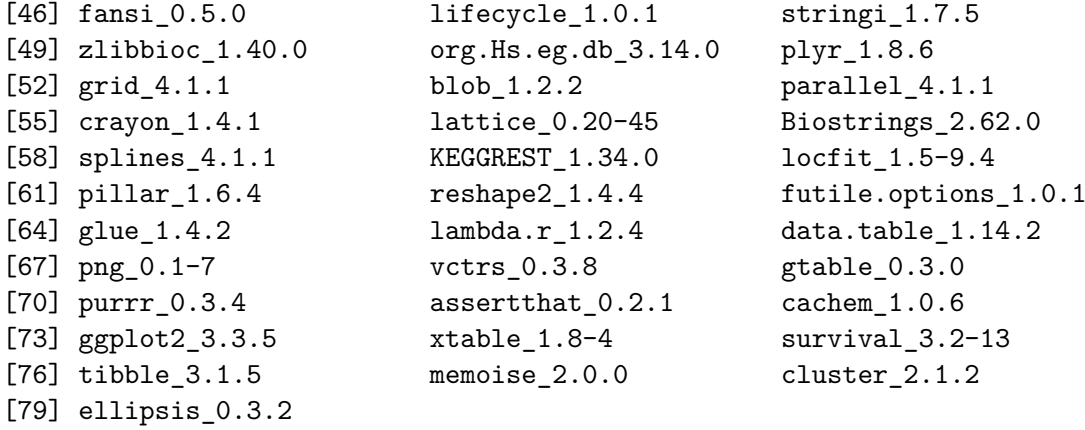

## **Affiliation:**

Juan C Rodriguez & Elmer A Fernández Bioscience Data Mining Group Facultad de Ingeniería Universidad Católica de Córdoba - CONICET X5016DHK Córdoba, Argentina E-mail: [jcrodriguez@bdmg.com.ar, efernandez@bdmg.com.ar](mailto:jcrodriguez@bdmg.com.ar, efernandez@bdmg.com.ar) URL: <http://www.bdmg.com.ar/>